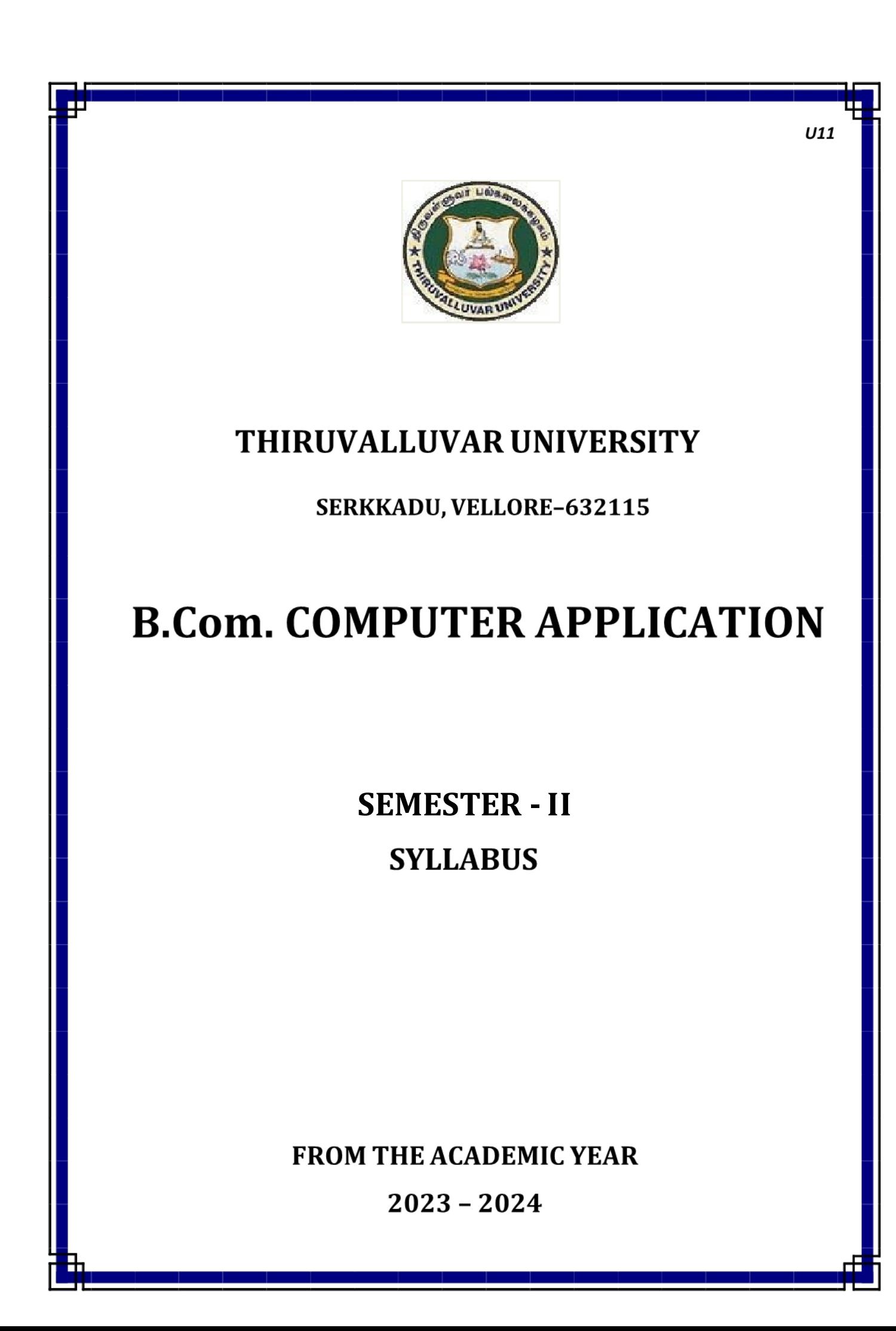

## B.COM COMPUTER APPLICATION

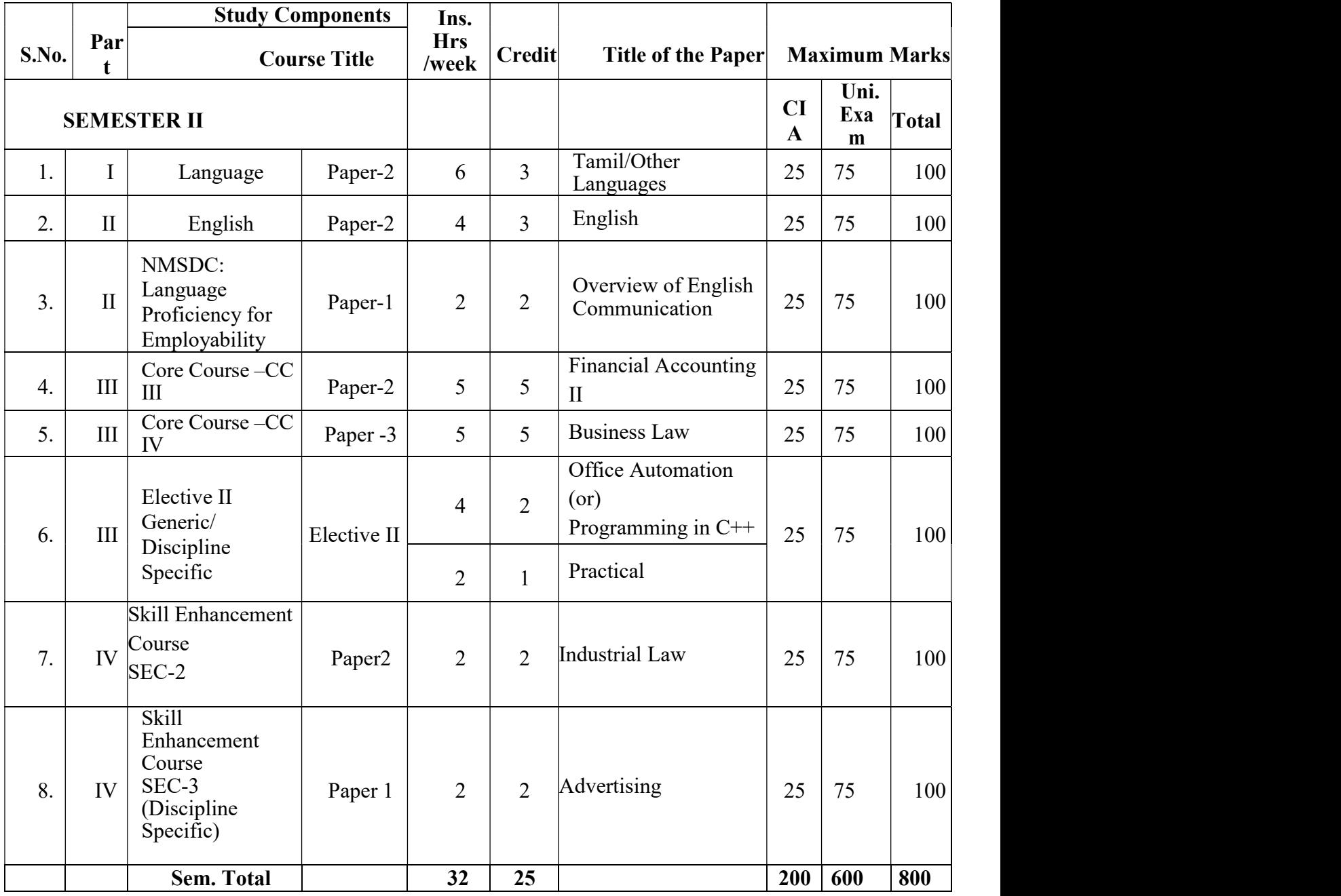

# FIRST YEAR – SEMESTER - II

## CORE – III: FINANCIAL ACCOUNTING-II

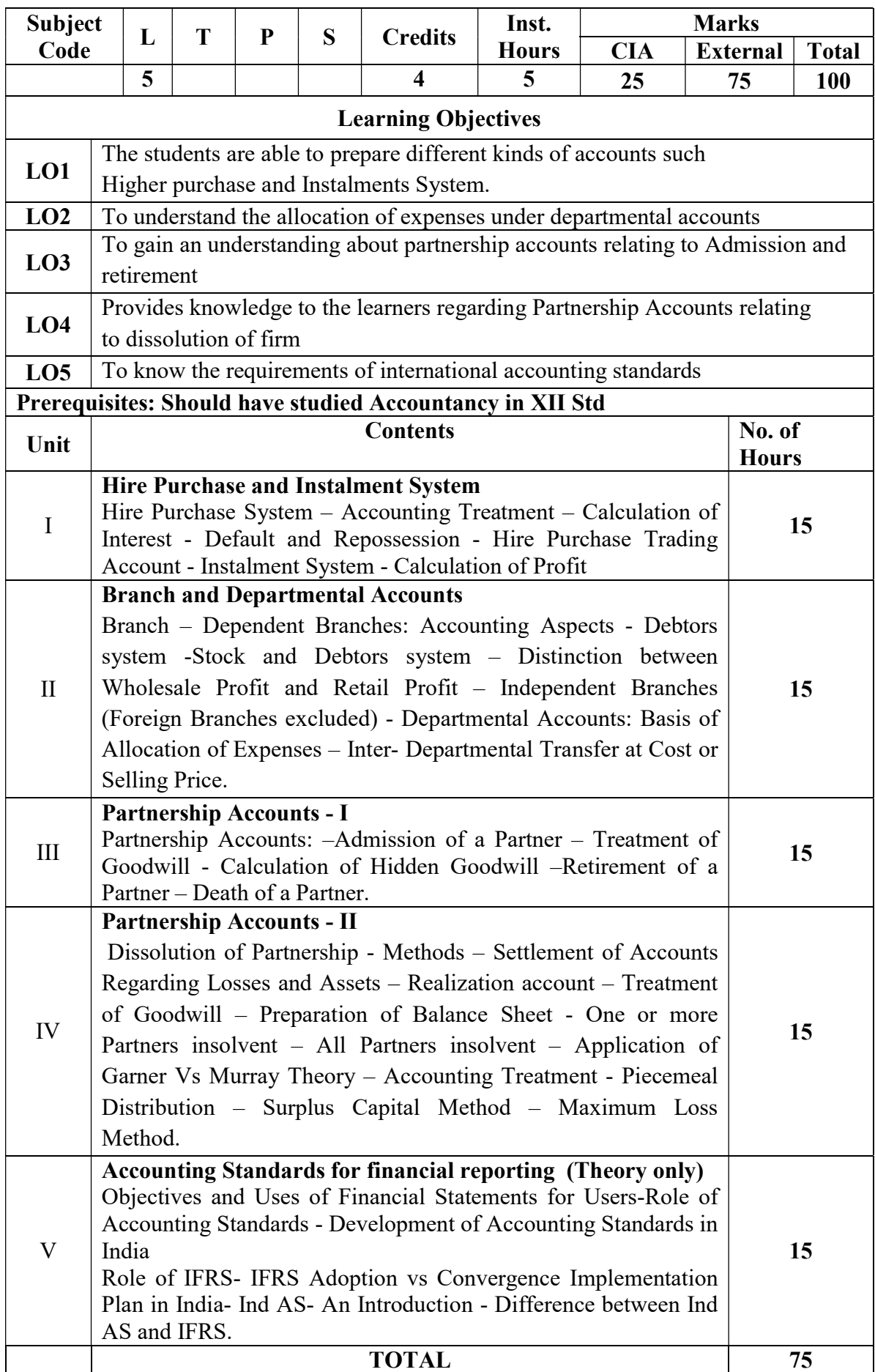

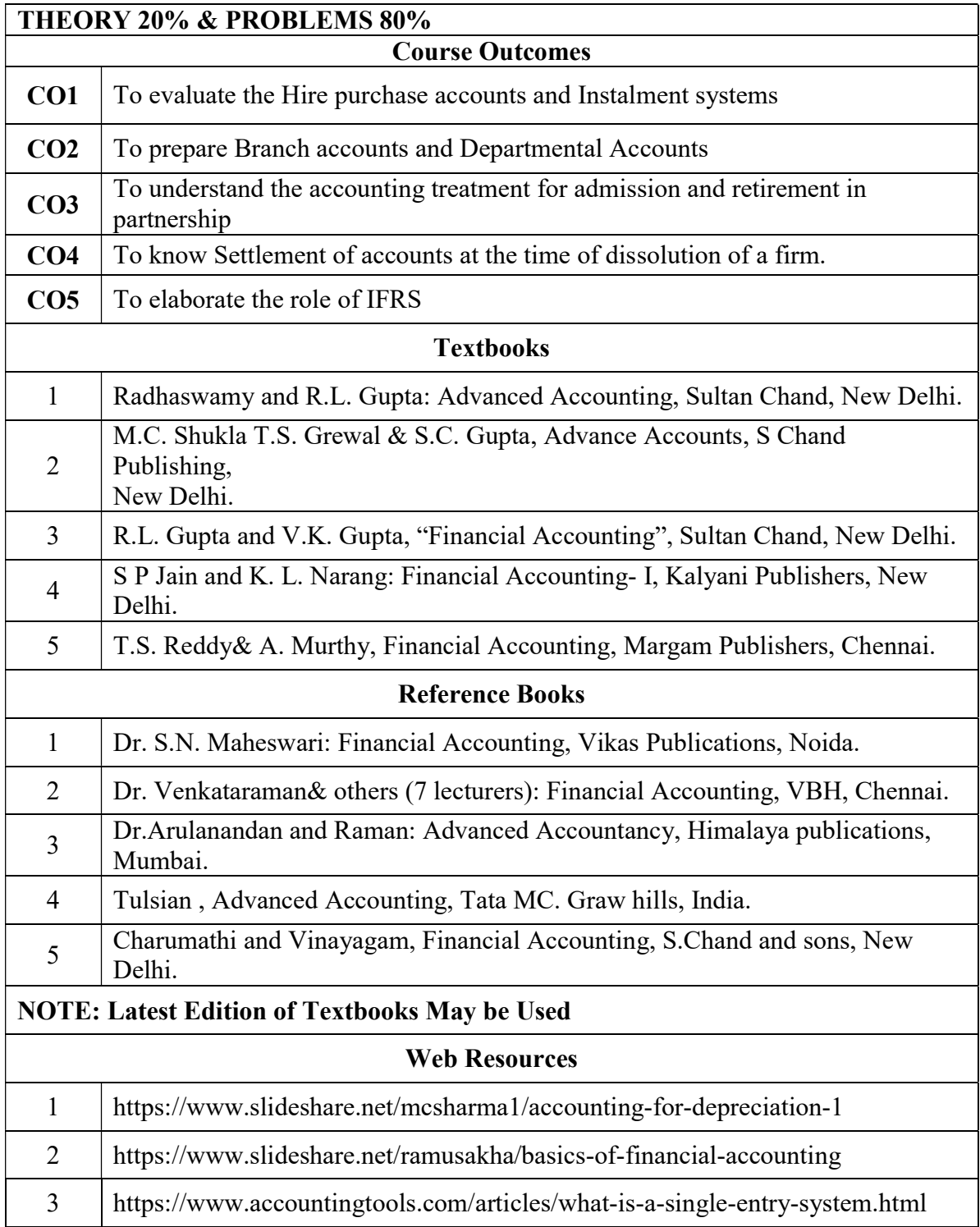

## MAPPING WITH PROGRAMME OUTCOMES AND PROGRAMME SPECIFIC OUTCOMES

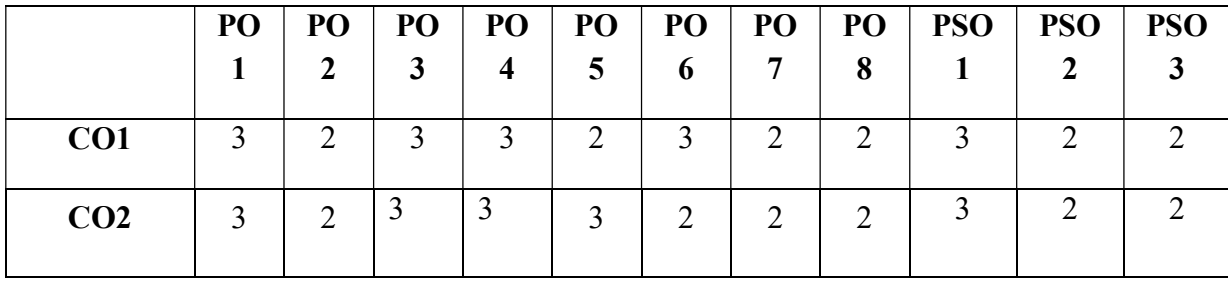

| CO <sub>3</sub>    | 3   | っ<br>∠ | າ<br>∠ | 3  | 3   | 2   | ◠   | $\overline{2}$ | 3  |     | ∍             |
|--------------------|-----|--------|--------|----|-----|-----|-----|----------------|----|-----|---------------|
| CO <sub>4</sub>    | 3   | 2      | 3      |    | 2   | 2   | ി   | $\overline{2}$ | 3  |     | $\mathcal{D}$ |
| CO <sub>5</sub>    | 3   | 3      | 3      | 3  | 3   | 3   | 3   | 3              | 3  | 3   | 3             |
| <b>TOTAL</b>       | 16  | 11     | 14     | 15 | 14  | 12  | 11  | 11             | 15 | 11  |               |
| <b>AVERAG</b><br>E | 3.2 | 2.2    | 2.8    | 3  | 2.8 | 2.4 | 2.2 | 2.2            | 3  | 2.2 | 2.2           |

3 – Strong, 2- Medium, 1- Low

# FIRST YEAR – SEMESTER – II

#### CORE – IV: BUSINESS LAW

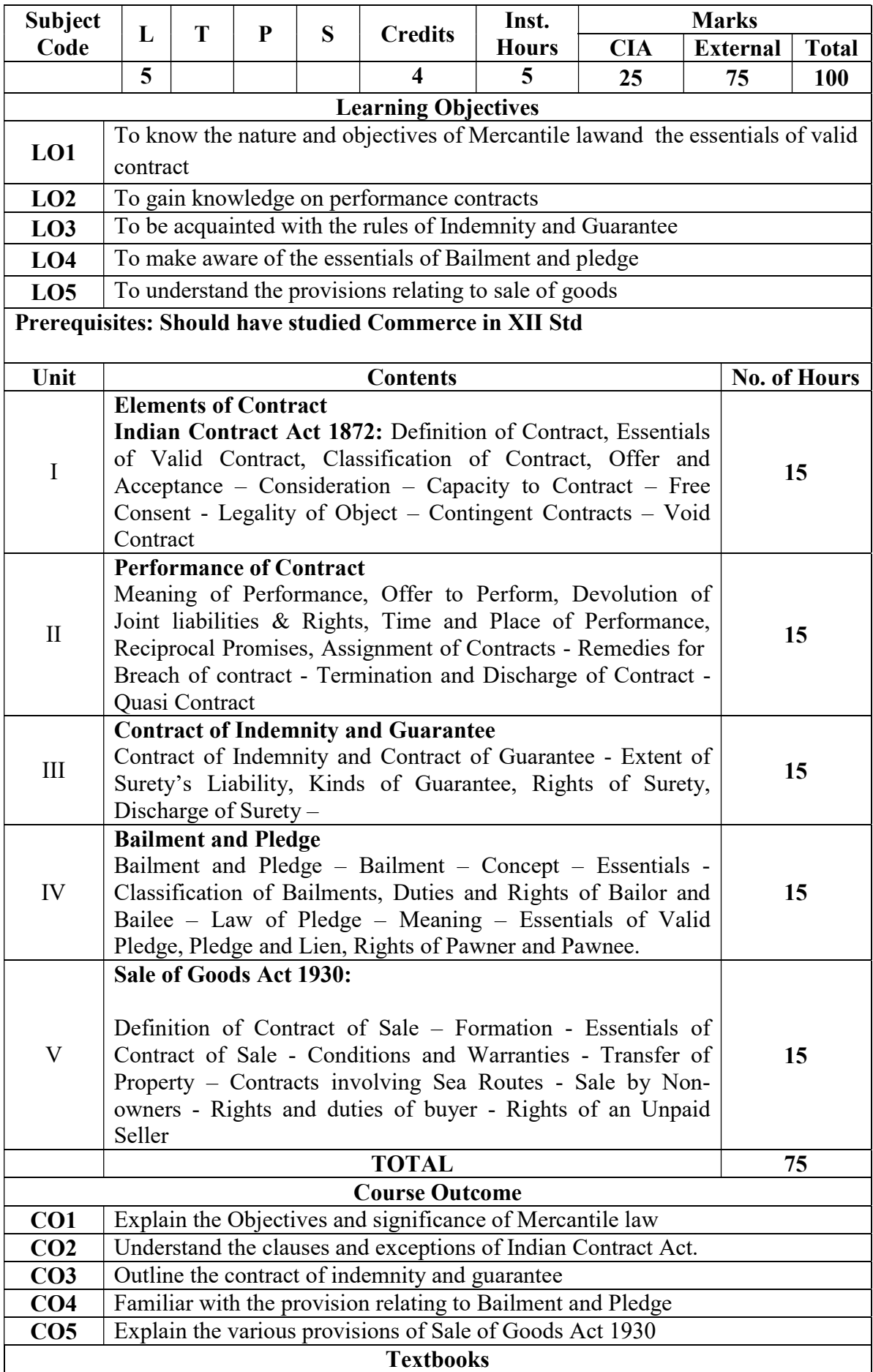

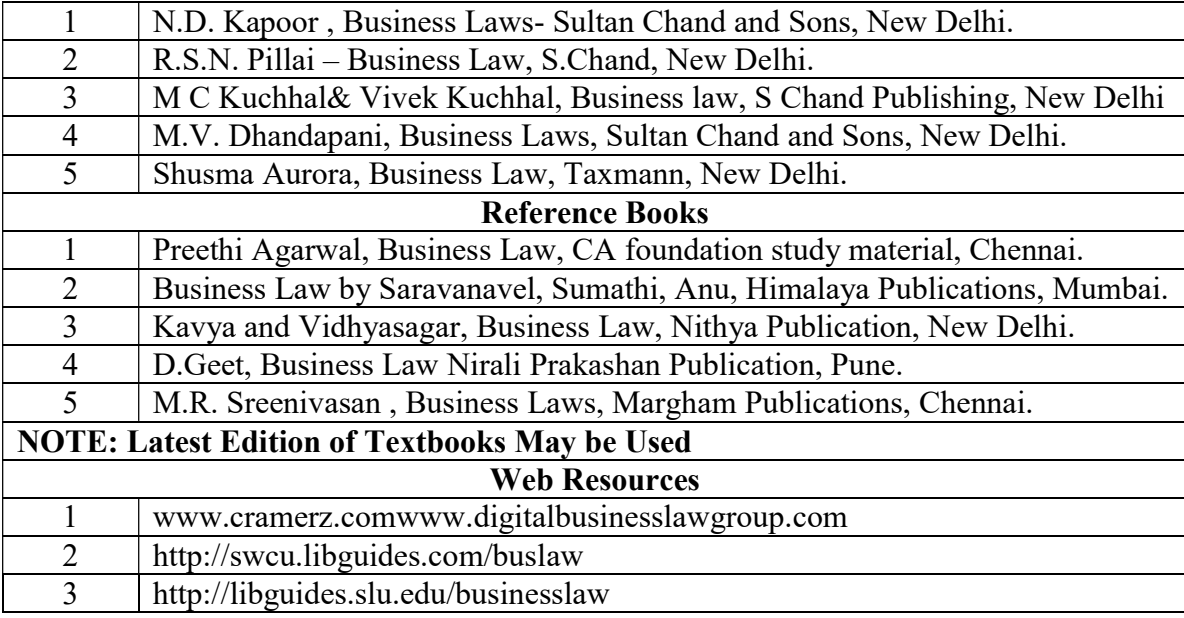

#### MAPPING WITH PROGRAMME OUTCOMES AND PROGRAMME SPECIFIC OUTCOMES

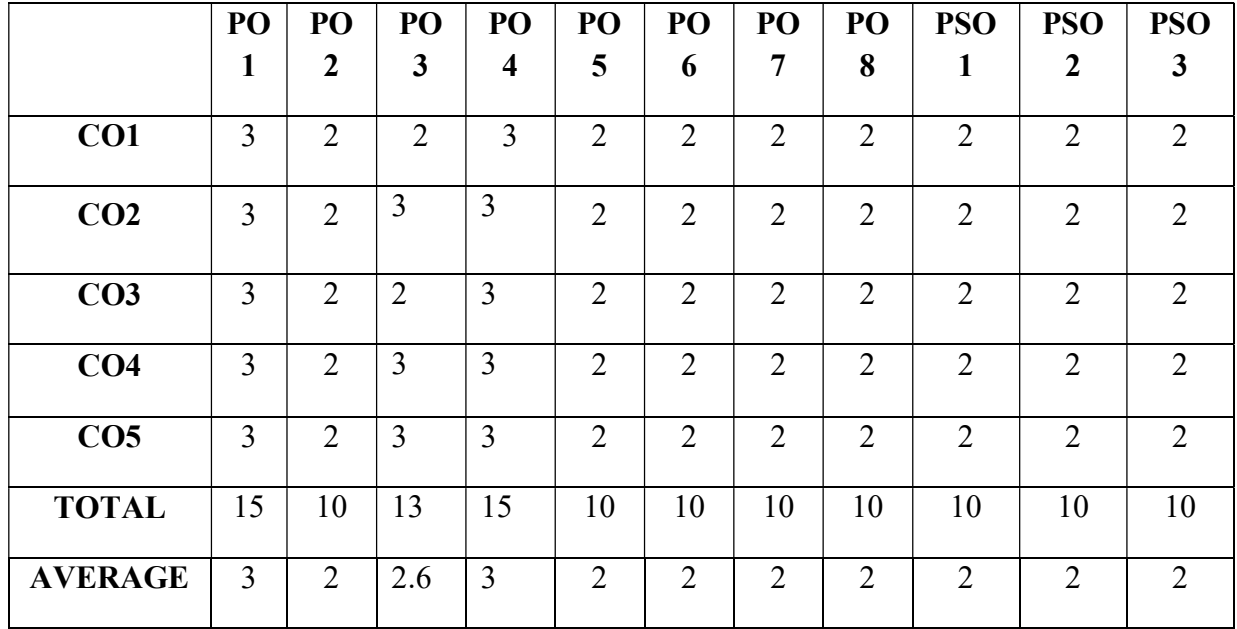

3 – Strong, 2- Medium, 1- Low

# FIRST YEAR – SEMESTER – II

# ELECTIVE– II: OFFICE AUTOMATION AND LAB

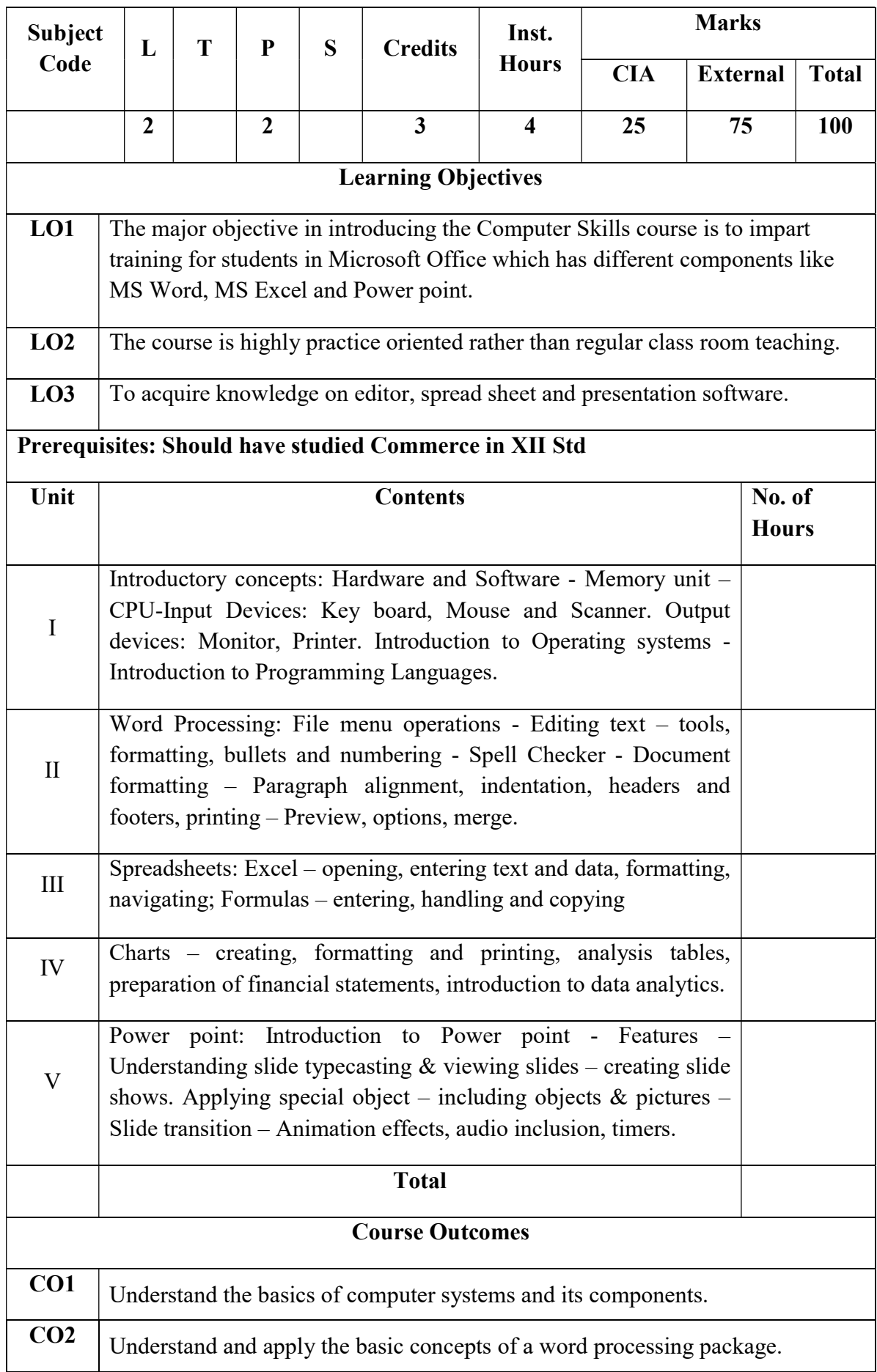

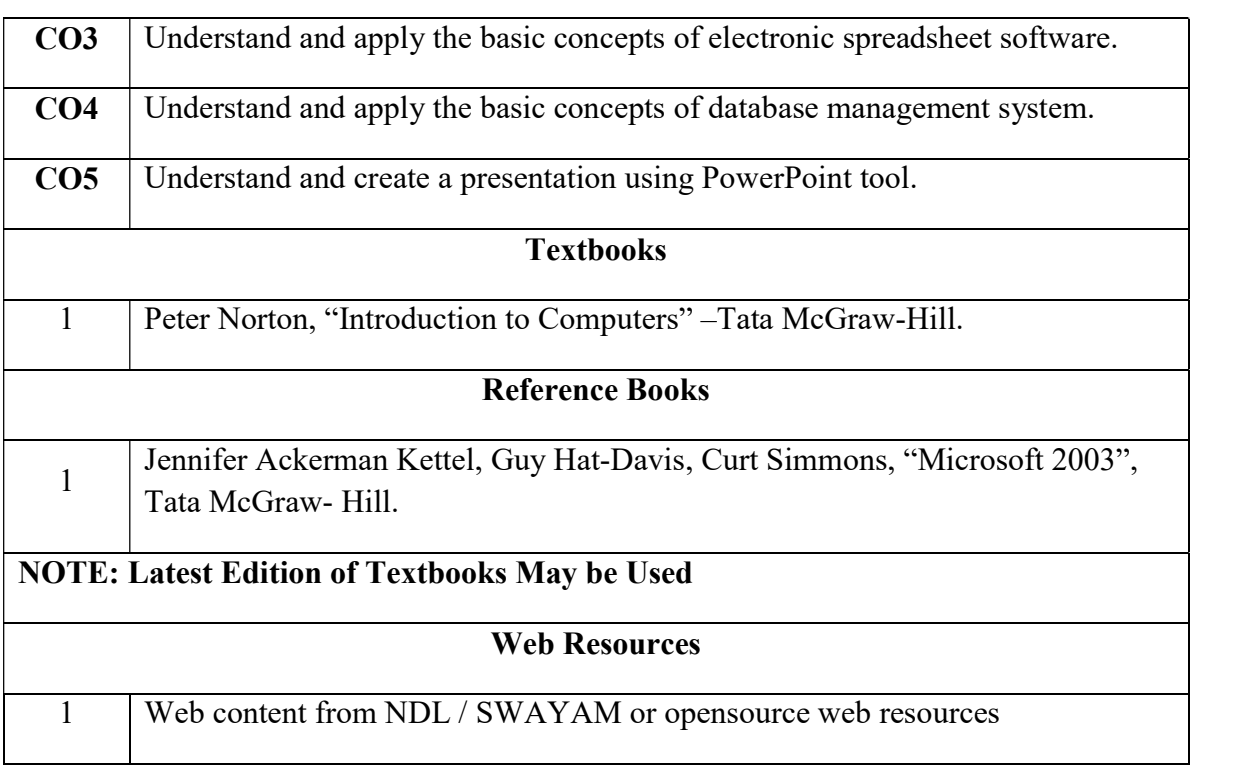

#### Office Automation Lab

Learning Objectives: (for teachers: what they have to do in the class/lab/field) Office tools course would enable the students in crafting professional word documents, excel spread sheets, power point presentations using the Microsoft suite of office tools. To familiarize the students in preparation of documents and presentations with office automation tools.

Course Outcomes: (for students: To know what they are going to learn) CO1: to perform documentation CO2: to perform accounting operations CO3: to perform presentation skills

#### List of Programs

#### Word

Word Orientation : The instructor needs to give an overview of Microsoft word & Importance of MS Word as word Processor, Details of the four tasks and features that would be covered Using word – Accessing, overview of toolbars, saving files, Using help and resources, rulers, format painter.

Task 1 : Using word to create project certificate. Features to be covered:-Formatting Fonts in word, Drop Cap in word, Applying Text effects, Using Character Spacing, Borders and Colors, Inserting Header and Footer, Using Date and Time option in Word.

Task 2 : Creating project abstract Features to be covered:-Formatting Styles, Inserting table, Bullets and Numbering, Changing Text Direction, Cell alignment, Footnote, Hyperlink, Symbols, Spell Check , Track Changes.

Task 3 : Creating a Newsletter : Features to be covered:- Table of Content, Newspaper columns, Images from files and clipart, Drawing toolbar and Word Art, Formatting Images, Textboxes and Paragraphs

#### Excel

Excel Orientation :The instructor needs to tell the importance of MS Excel as a Spreadsheet tool, give the details of the four tasks and features that would be covered Excel – Accessing, overview of toolbars, saving excel files, Using help and resources {Comdex Information Technology course tool kit Vikas }

Task1: Creating a Scheduler - Features to be covered: Gridlines, Format Cells, Summation, auto fill, Formatting Text

Task 2 : Calculations - Features to be covered:- Cell Referencing, Formulae in excel – average, standard deviation, Charts, Renaming and Inserting worksheets, Hyper linking, Count function, LOOKUP/VLOOKUP

Task 3 : Performance Analysis - Features to be covered:- Split cells, freeze panes, group and outline, Sorting, Boolean and logical operators, Conditional formatting

#### MS Power Point

Task1 :Students will be working on basic power point utilities and tools which help them create basic power point presentation. Topic covered includes :- PPT Orientation, Slide Layouts, Inserting Text, Word Art, Formatting Text, Bullets and Numbering, Auto Shapes, Lines and Arrows

Task 2 :This session helps students in making their presentations interactive. Topics covered includes: Hyperlinks, Inserting –Images, Clip Art, Audio, Video, Objects, Tables and Charts

Task 3 :Concentrating on the in and out of Microsoft power point. Helps them learn best practices in designing and preparing power point presentation. Topics covered includes :-

Master Layouts (slide, template, and notes), Types of views (basic, presentation, slide slotter, notes etc), Inserting – Background, textures, Design Templates, Hidden slides.Auto content wizard, Slide Transition, Custom Animation, Auto Rehearsing

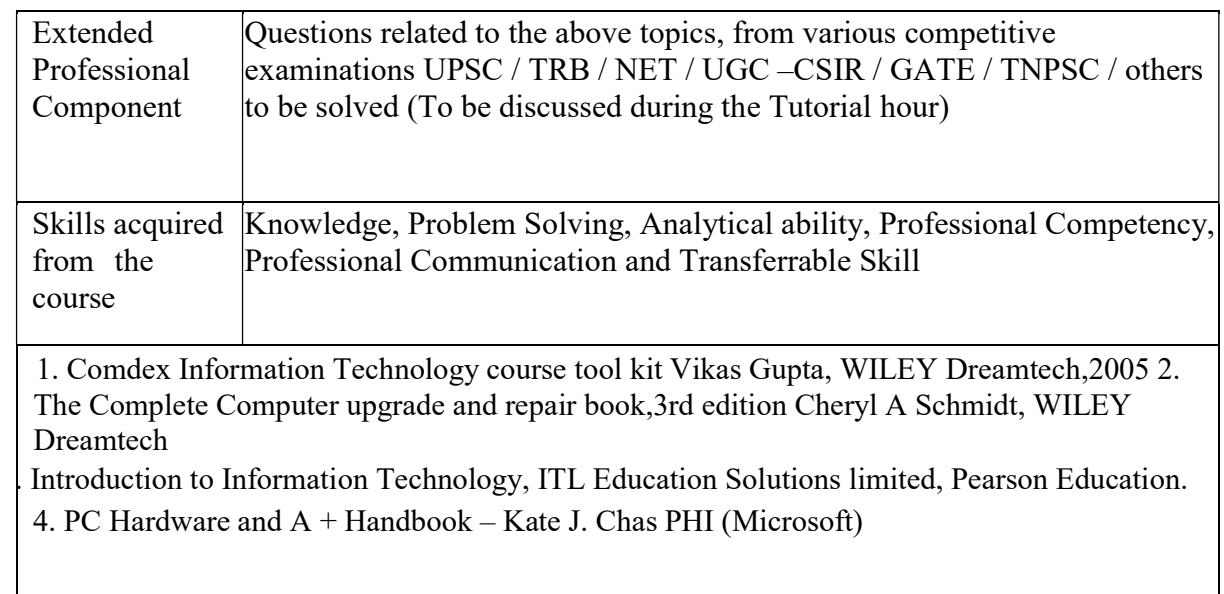

# FIRST YEAR – SEMESTER - II

## ELECTIVE - II: PROGRAMMING IN C++ AND LAB

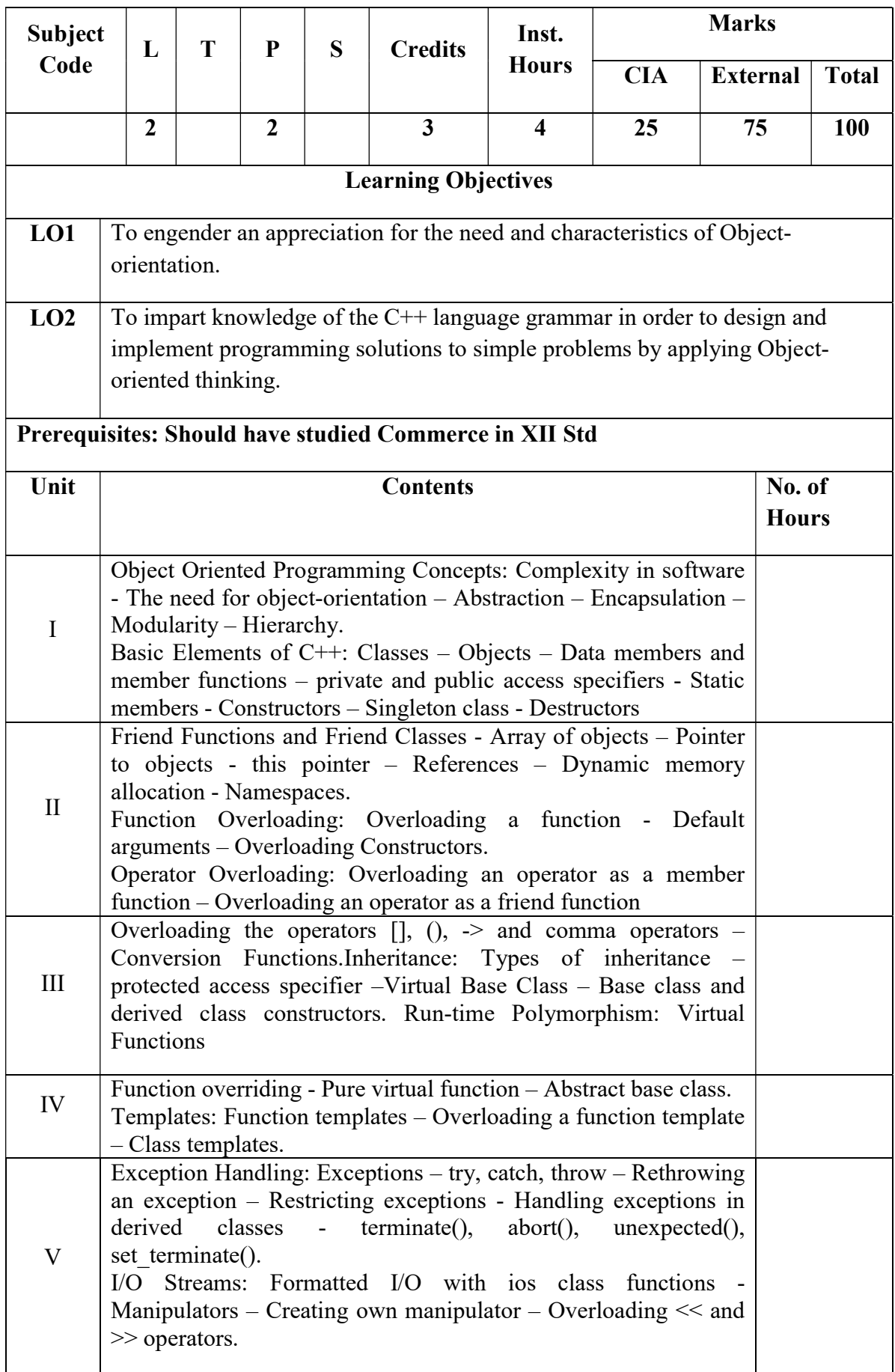

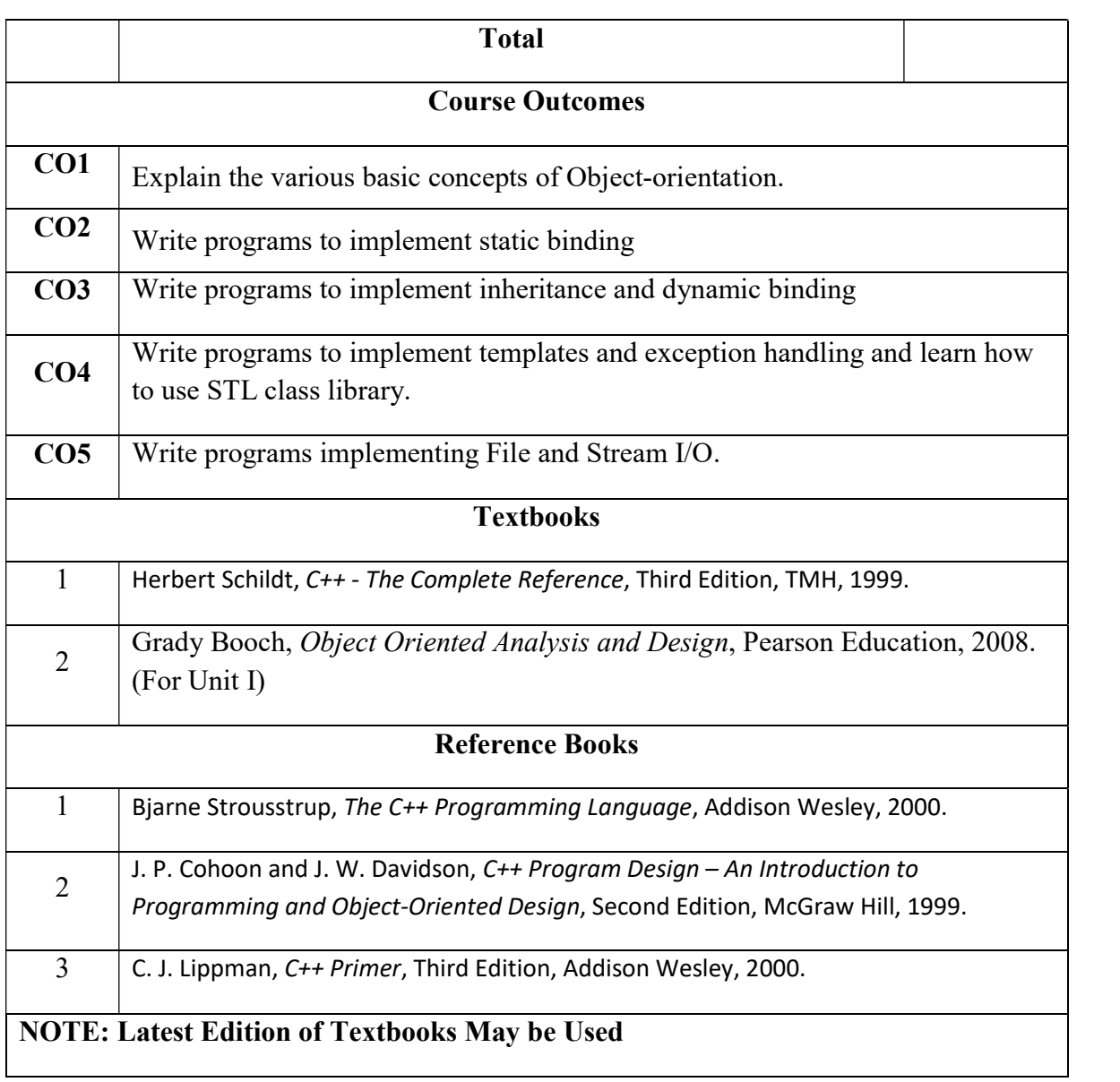

# FIRST YEAR – SEMESTER - II

#### Object Oriented Programming with C++

Learning Objectives: (for teachers: what they have to do in the class/lab/field)

- Design classes for the given problems.
- $\bullet$  Write programs in C++.
- Code, debug and execute a  $C^{++}$  program to solve the given problems using an IDE.

Course Outcomes: (for students: To know what they are going to learn)

CO1: Design and create classes.Implement Stream I/O as appropriate.

CO2: Design appropriate data members and member functions.

CO3: Implement functions, friend functions, static members, constructors and compile-time polymorphism.

CO4: Implement inheritance, run-time polymorphism and destructors.

CO5: Implement templates and exceptions. Use STL class library.Implement File I/O.

#### List of Programs

1. Write a class to represent a complex number which has member functions to do the following

- a. Set and show the value of the complex number
- b. Add, subtract and multiply two complex numbers
- c. Multiplying the complex number with a scalar value
- 2. Write a Point class that represents a 2-d point in a plane. Write member functions to
	- a. Set and show the value of a point
	- b. Find the distance between two points
	- c. Check whether two points are equal or not

4. Design and implement a class to represent a Solid object.

a. Apart from data members to represent dimensions, use a data member to specify the type of solid.

- b. Use functions to calculate volume and surface area for different solids.
- 5. Design a class representing time in hh:mm:ss. Write functions to
	- a. Set and show the time
	- b. Find the difference between two time objects
	- c. Adding a given duration to a time
	- d. Conversion of the time object to seconds
- 6. Design a 3x3 matrix class and demonstrate the following:
	- a. Addition and multiplication of two matrices using operator overloading
	- b. Maintaining a count of the number of matrix object created

7. Design a class called cString to represent a string data type. Create a data member in the class to represent a string using an array of size 100. Write the following functionality as member functions:

- a. Copy Constructor
- b. Concatenate two strings
- c. Find the length of the string
- d. Reversing a string
- e. Comparing two strings

8. Design a class called cString to represent a string data type. Create a data member in the class to represent a string whose size is dynamically allocated. Write the following as member functions:

- a. Copy Constructor
- b. Destructor
- c. Concatenate two strings

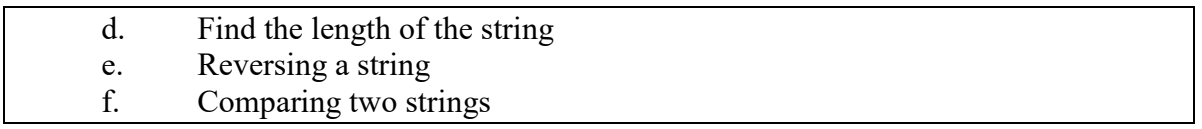

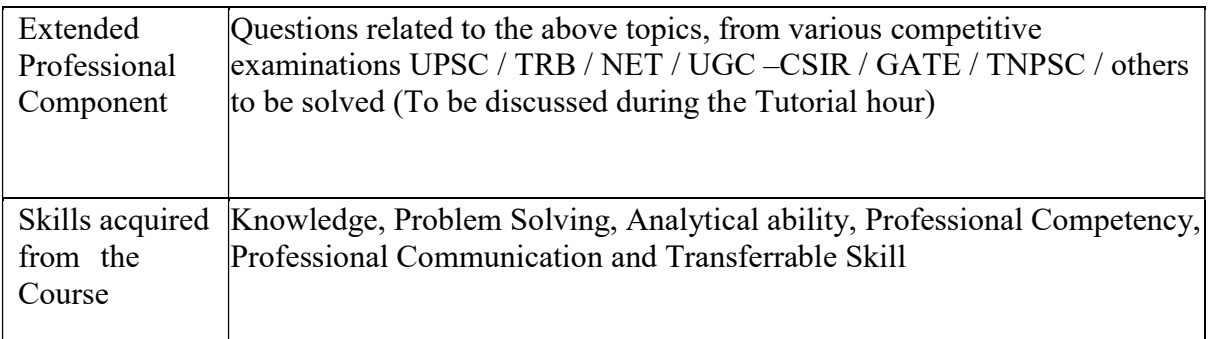

Learning Resources:

Learning Resources:

## Recommended Texts

- 1. Herbert Schildt, C++ The Complete Reference, Third Edition, TMH, 1999.
- 2. Grady Booch, Object Oriented Analysis and Design, Pearson Education, 2008. (For Unit I)

#### Reference Books

- 1. Bjarne Strousstrup, The C++ Programming Language, Addison Wesley, 2000.
- 2. J. P. Cohoon and J. W. Davidson, C++ Program Design An Introduction to Programming and Object-Oriented Design, Second Edition, McGraw Hill, 1999.

C. J. Lippman, C++ Primer, Third Edition, Addison Wesley, 2000.

#### FIRST YEAR – SEMESTER – II Skill Enhancement Course (SEC) - 2 – INDUSTRIAL LAW

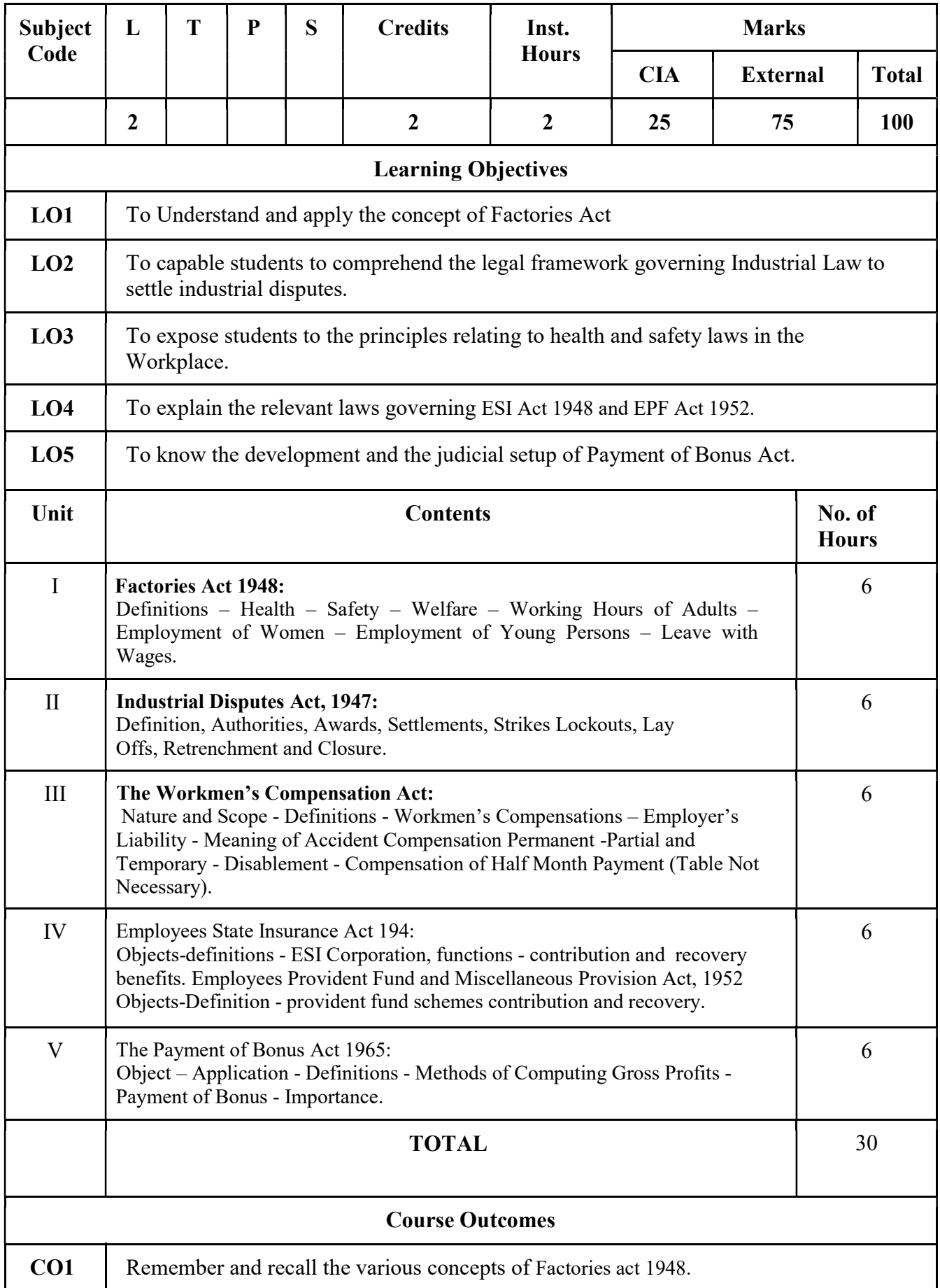

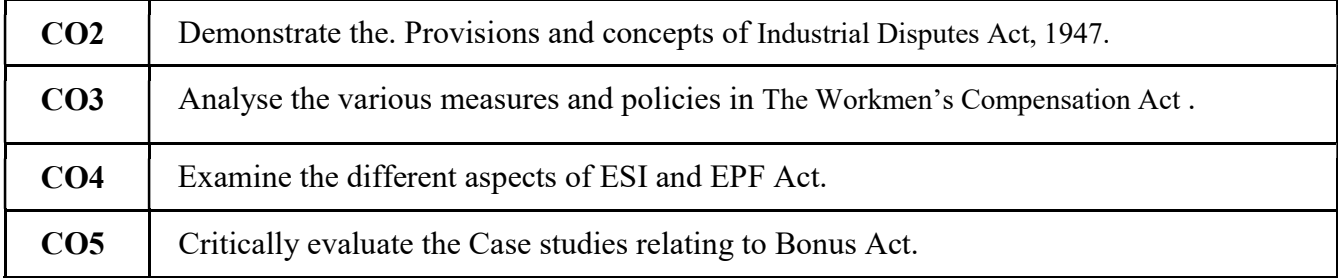

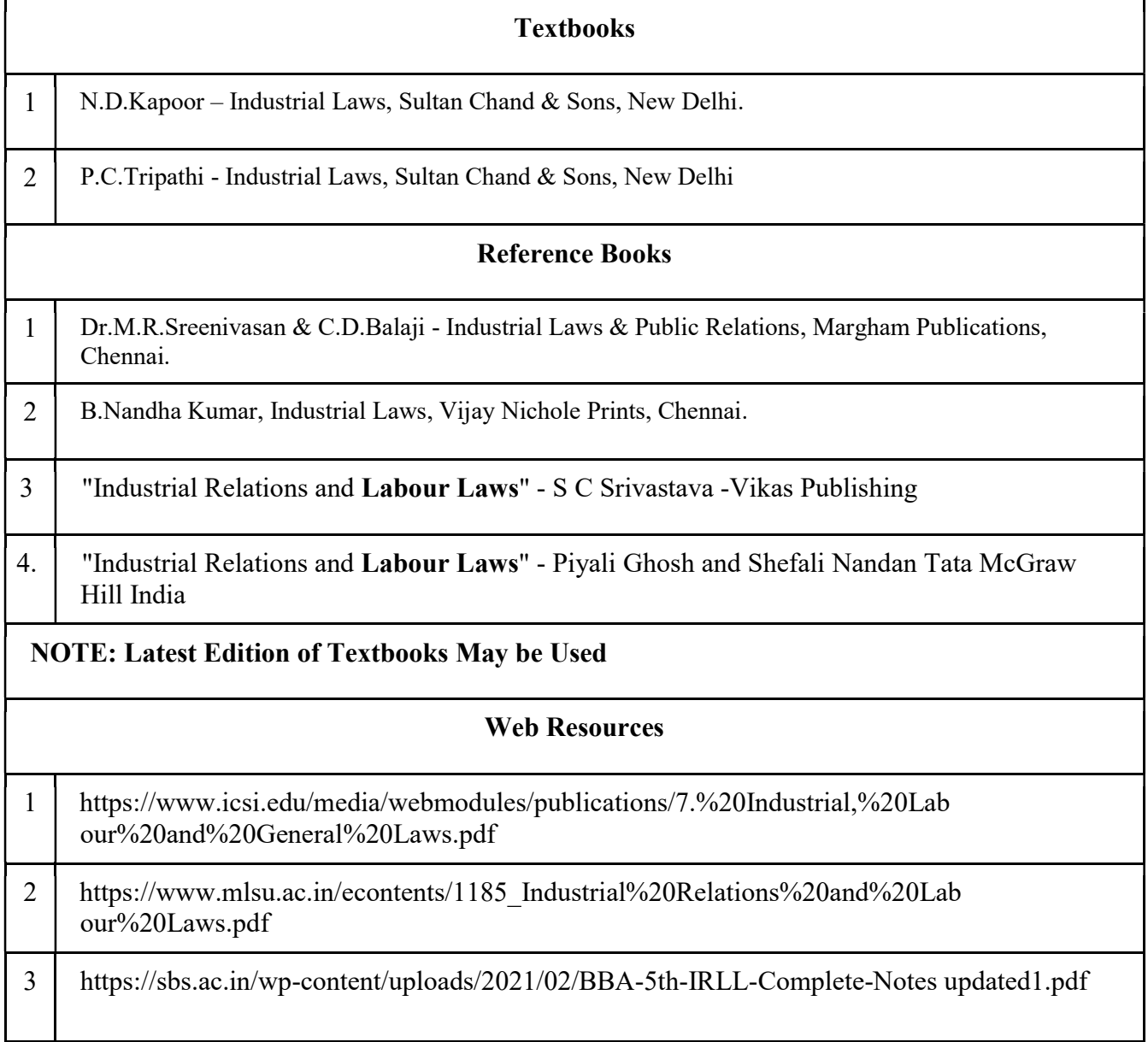

### MAPPING WITH PROGRAMME OUTCOMES

# PO1 | PO2 | PO3 | PO4 | PO5 | PO6 | PO7 | PO8 | PSO1 | PSO2 | PSO3  $\textbf{CO1}$  3 3 3 3 2 3 2 3 3 3 3 3 2 3 2

### AND PROGRAMME SPECIFIC OUTCOMES

| CO <sub>2</sub> | 3  | 2   | $\overline{2}$ | 3              | 2   | 2              | 2   | $\overline{2}$ | 3  | 2              | 3   |
|-----------------|----|-----|----------------|----------------|-----|----------------|-----|----------------|----|----------------|-----|
| CO <sub>3</sub> | 3  | 3   | 3              | $\overline{2}$ | 3   | $\overline{2}$ | 3   | 3              | 3  | 2              | 2   |
| CO <sub>4</sub> | 3  | 2   | 2              | $\overline{2}$ | 2   | 2              | 2   | $\overline{2}$ | 3  | 2              | 2   |
| CO <sub>5</sub> | 3  | 3   | 3              | 3              | 3   | $\overline{2}$ | 3   | 3              | 3  | $\overline{2}$ | 3   |
| <b>TOTAL</b>    | 15 | 13  | 13             | 12             | 13  | 10             | 13  | 13             | 15 | 10             | 12  |
| <b>AVERAGE</b>  | 3  | 2.6 | 2.6            | 2.4            | 2.6 | $\overline{2}$ | 2.6 | 2.6            | 3  | 2              | 2.4 |

3 – Strong, 2- Medium, 1- Low

# FIRST YEAR – SEMESTER – II

# SEC 3-ADVERTISING

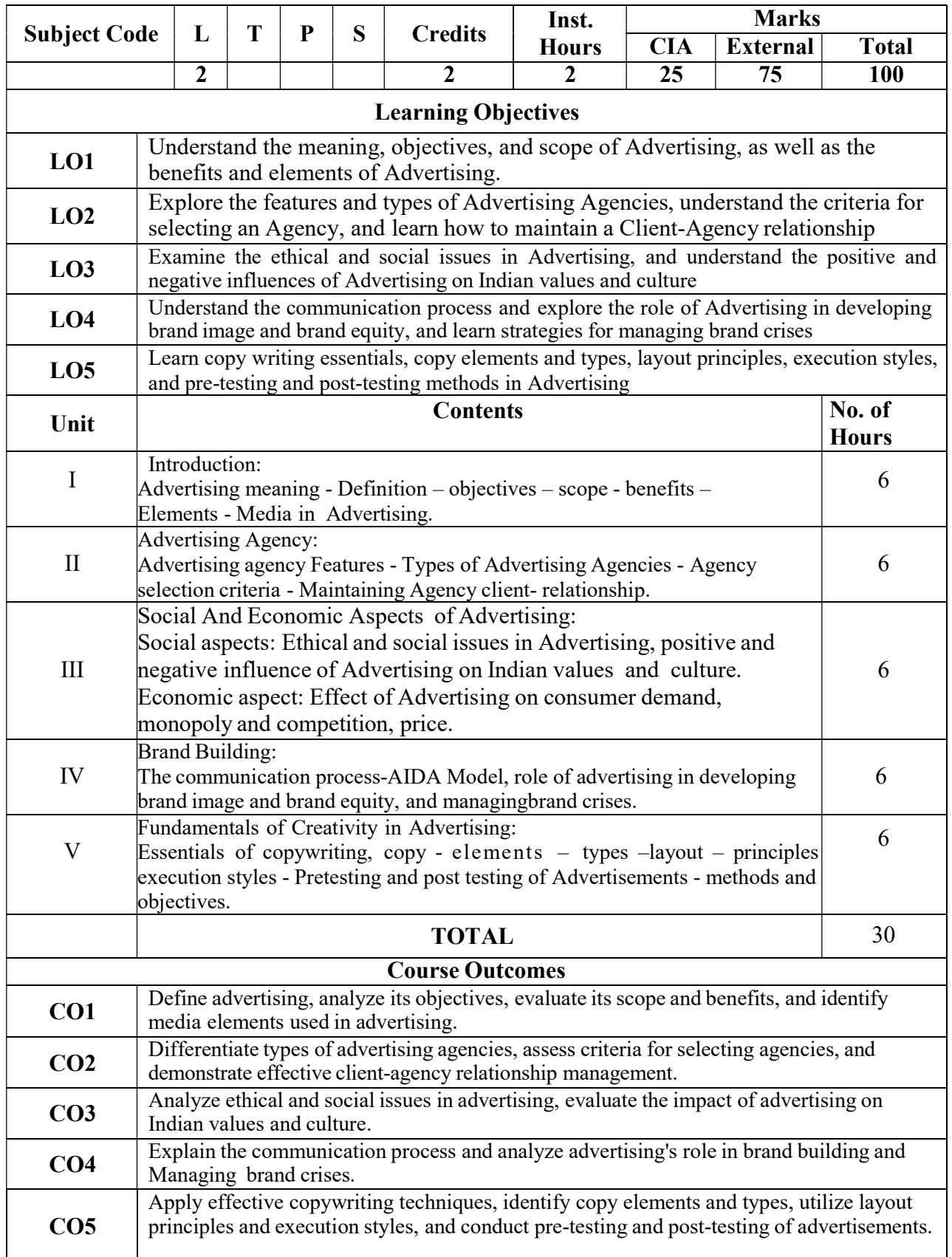

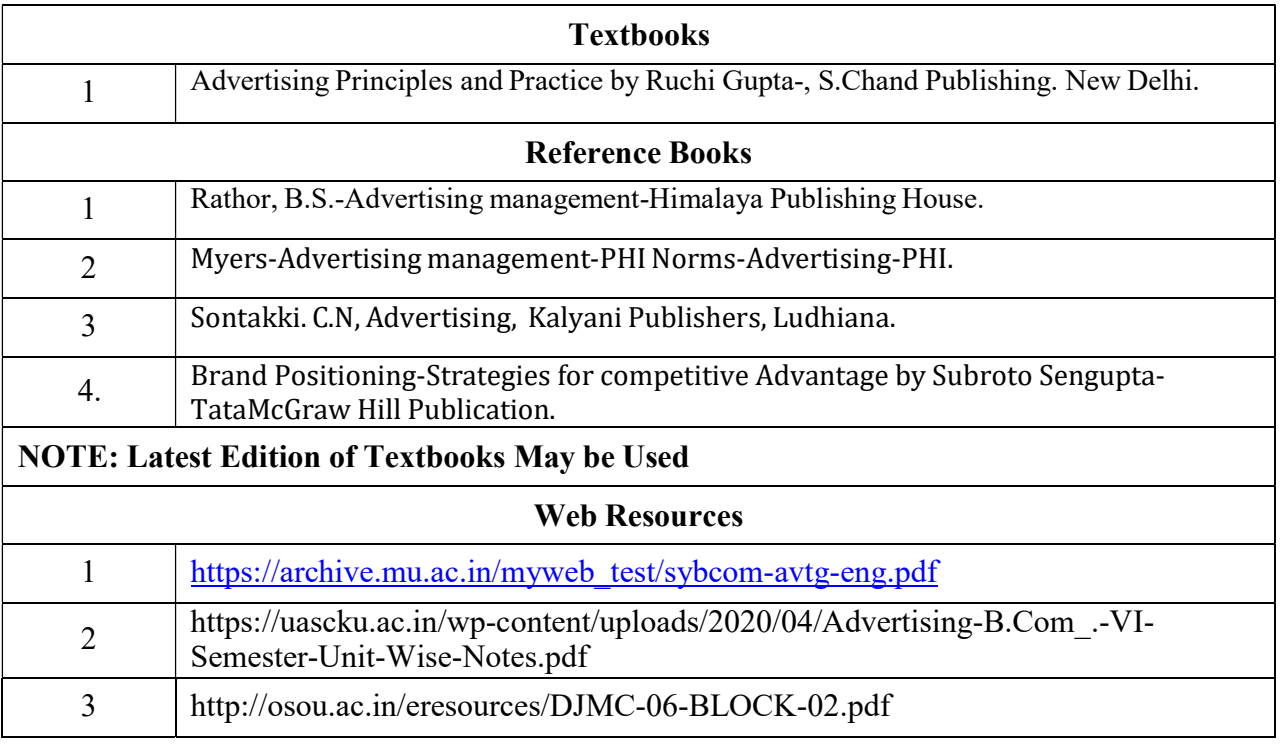

#### MAPPING WITH PROGRAMME OUTCOMES AND PROGRAMME SPECIFIC OUTCOMES

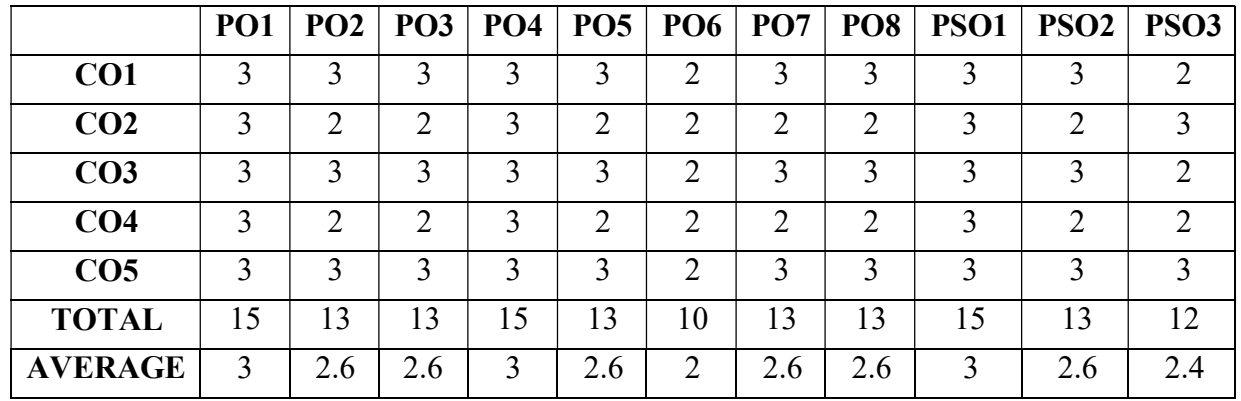

3 – Strong, 2- Medium, 1- Low